Pour créer un devis rien de plus simple, suivez ces étapes !

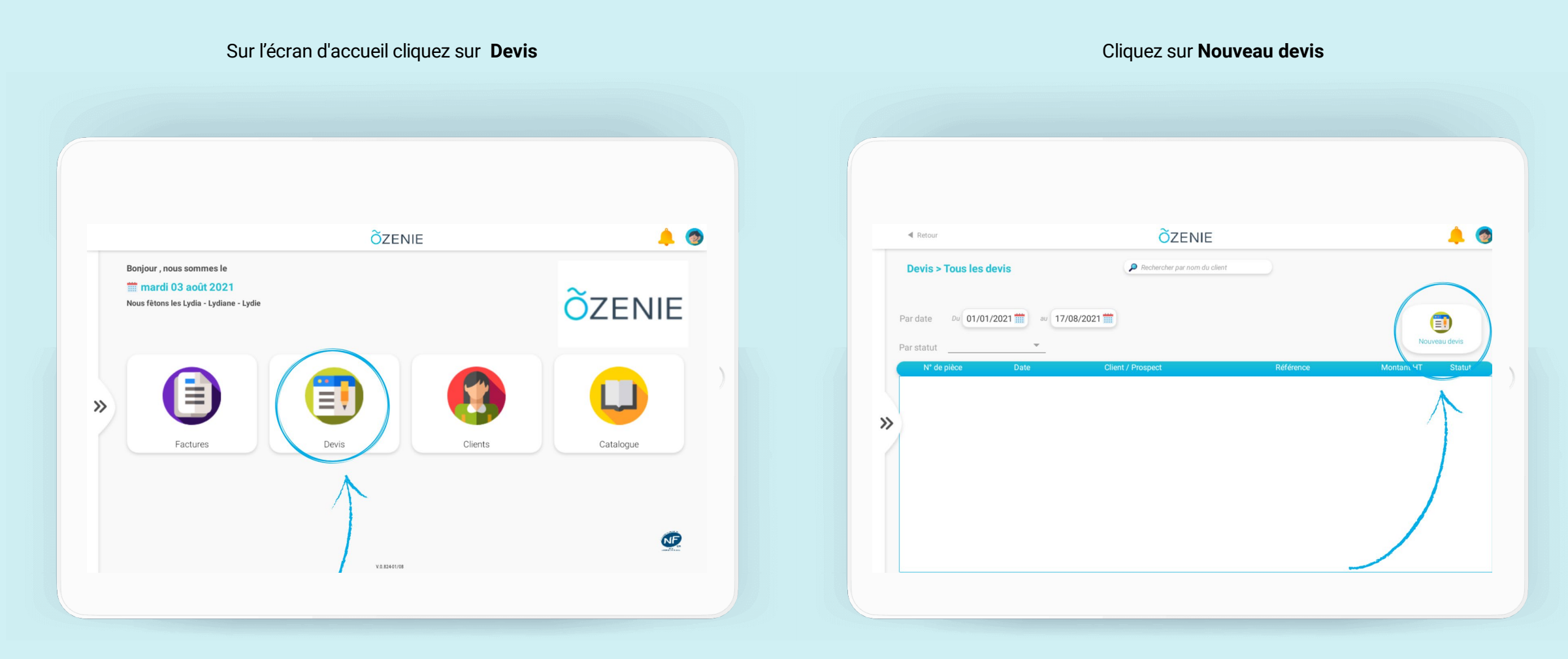

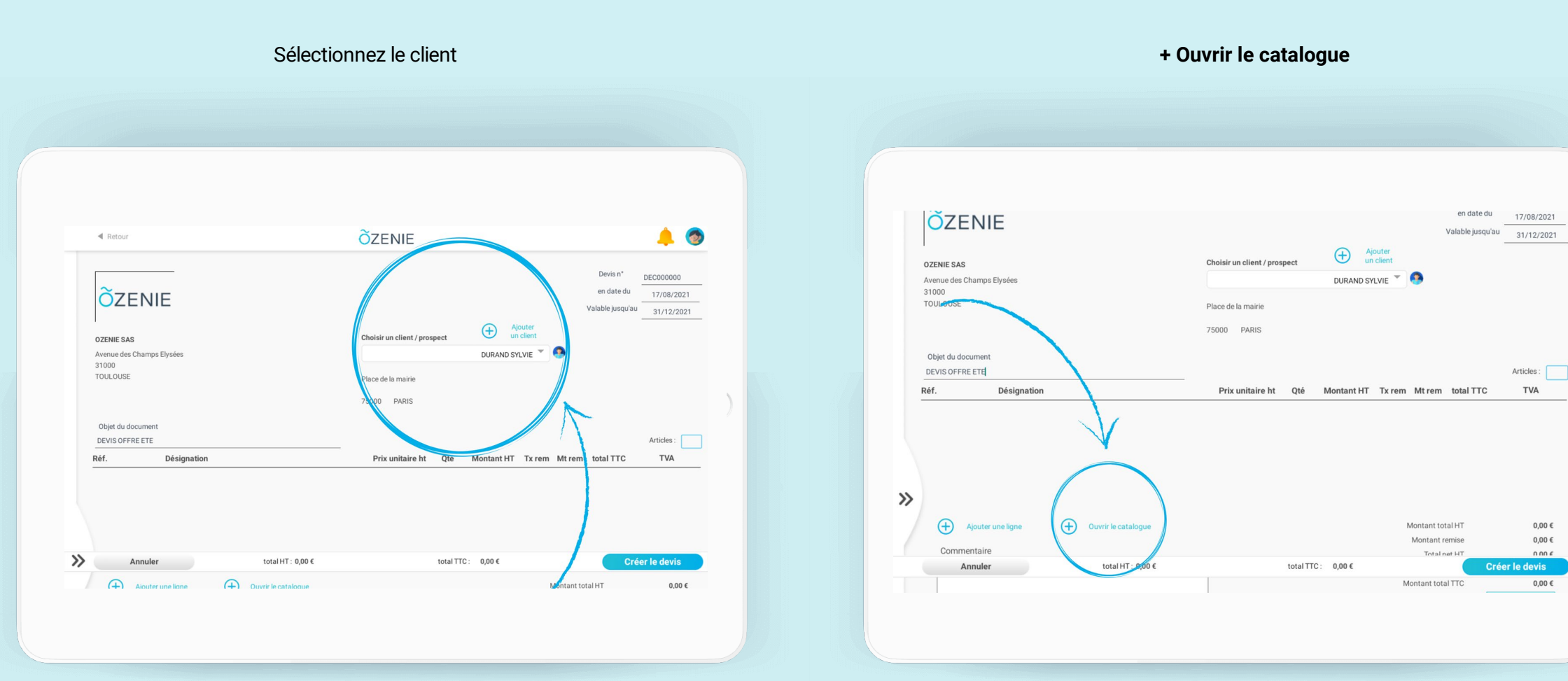

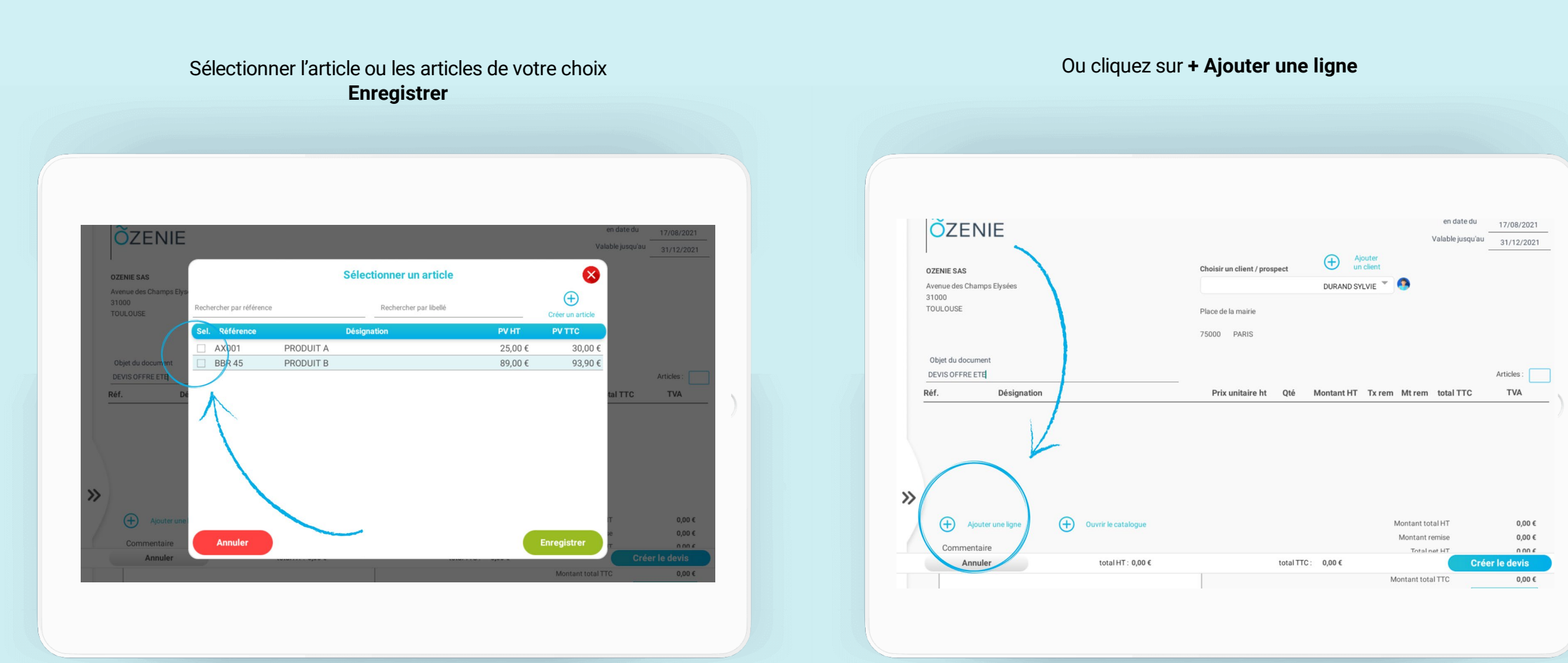

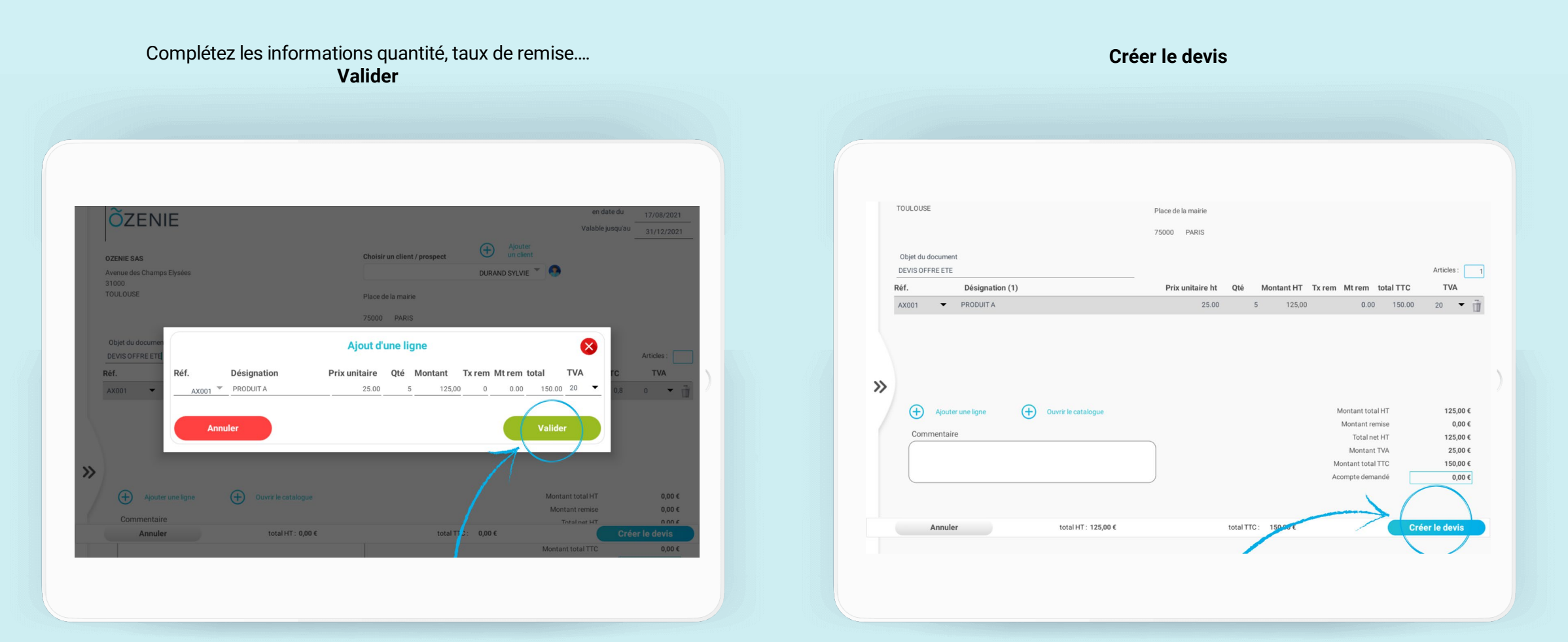

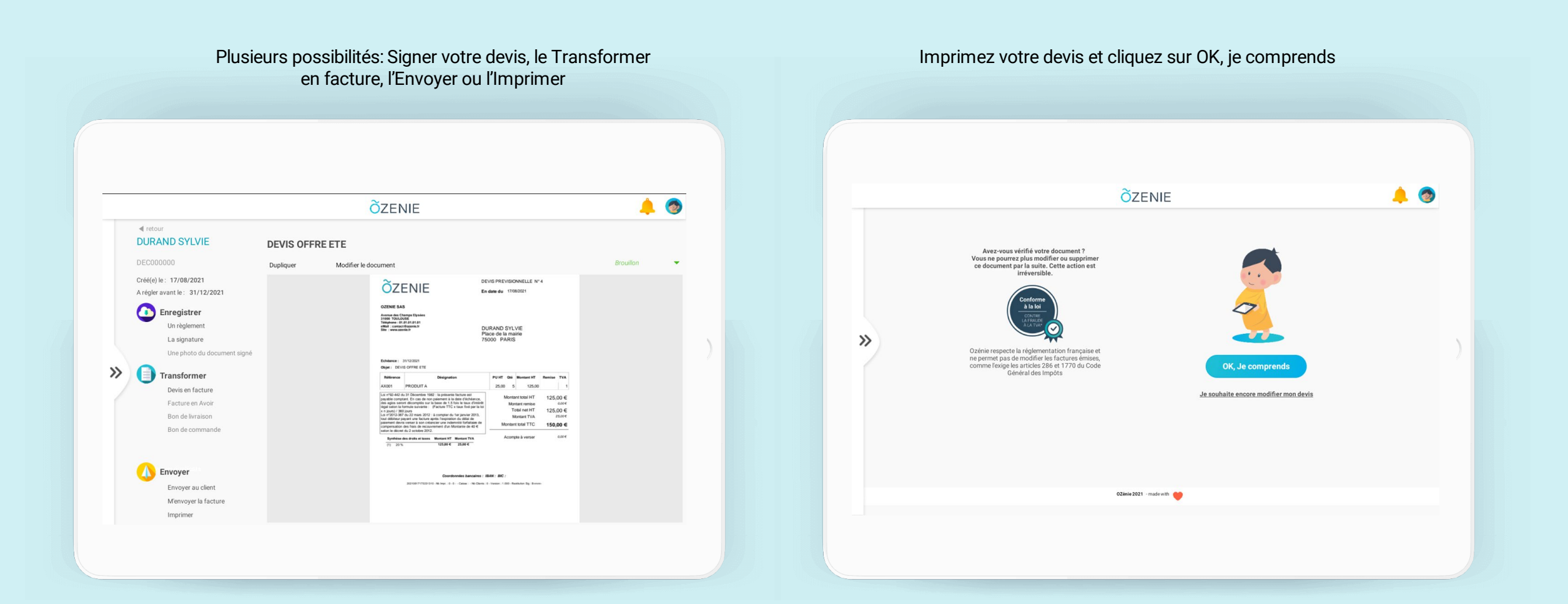

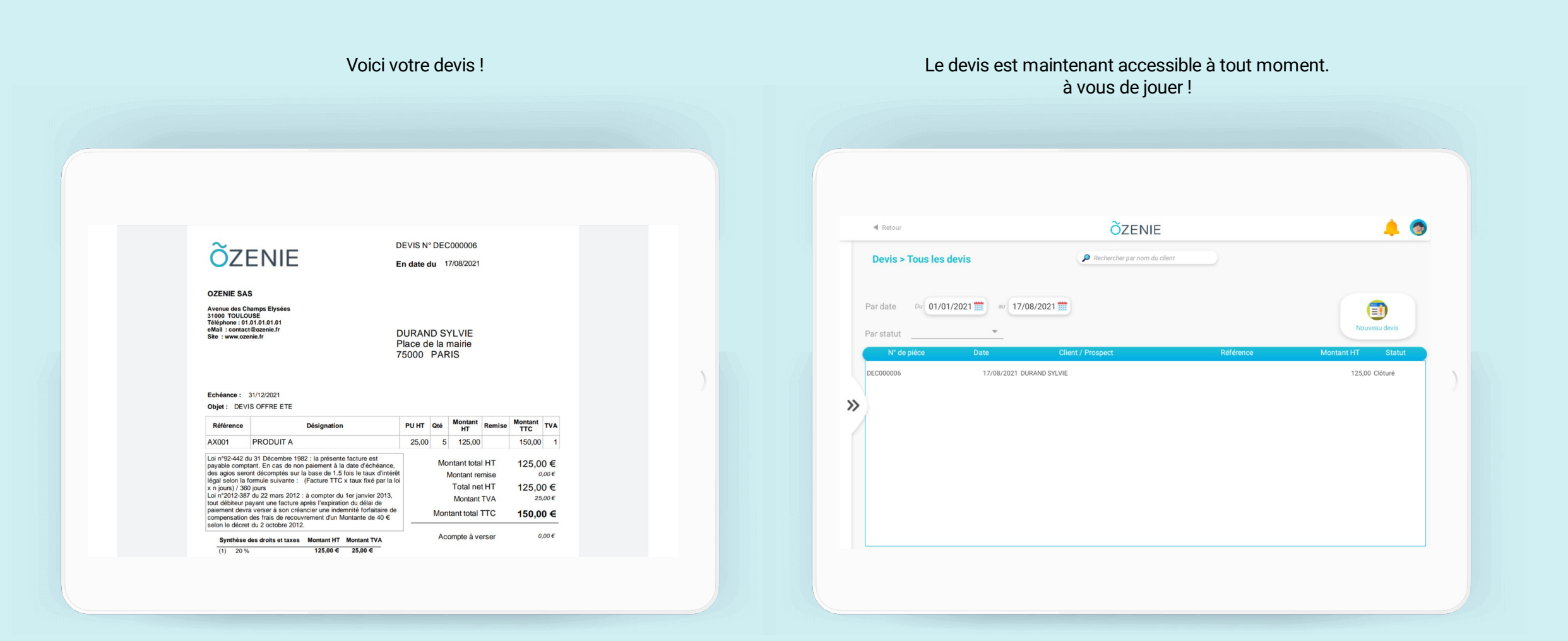

**OZENIE**